## Output of C programming Practical 4

Output 1 Enter cost and rate:5000 10

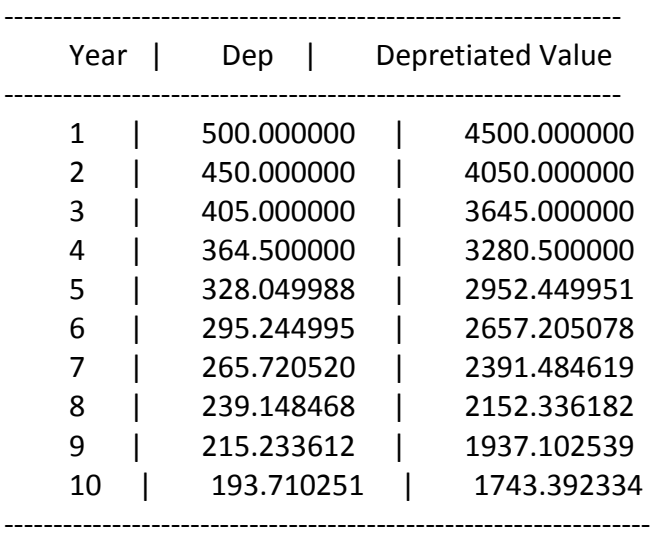

Output 2 Enter Salesman Name: RAJ Enter sales:40000

> Salesman Name: RAJ commission: 4000.000000 bonus: 150.000000

Output 3 Enter cost:5000

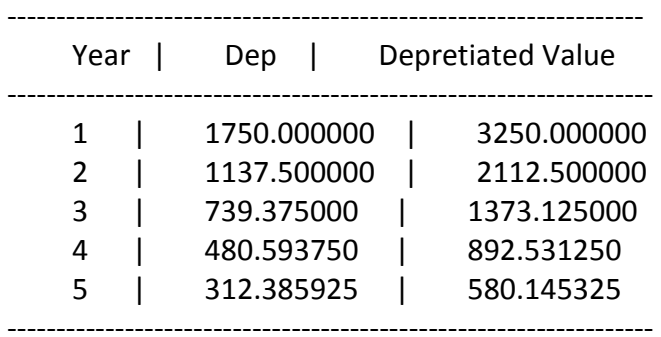

Output 4 enter a character: a its a vowel

Output 5 sum of the series is 46860.000000 Output 6 sum of the series is 39770.000000

Output 7 Enter a customer number: 1 Enter a customer name: Amar Enter Units: 1000

> Customer Number: 1 Customer Name: Amar Customer Bill Amount: 1500.000000

Output 8 Enter P.amt,Rate & Years: 5000 12 5

Simple Int:3000.000000

year | compound interest

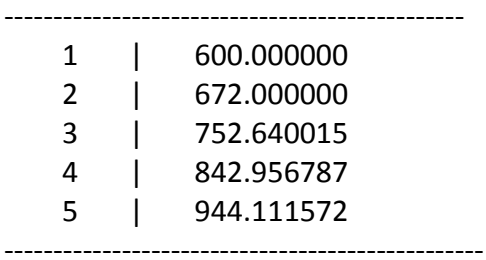